# **Intégration**

## **Calcul intégral**

**Autocorrection A.** Déterminer, sans aucun calcul d'intégrale, les primitives des fonctions suivantes.

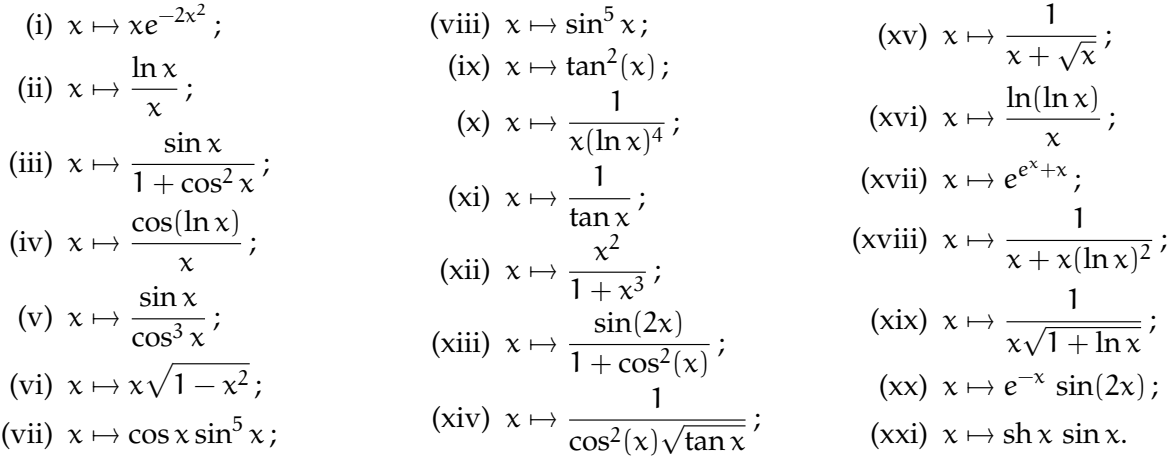

### **Autocorrection B.**

Déterminer les primitives des fonctions rationnelles suivantes (on se place dans un intervalle que l'on ne précise pas sur lequel la fonction est définie) :

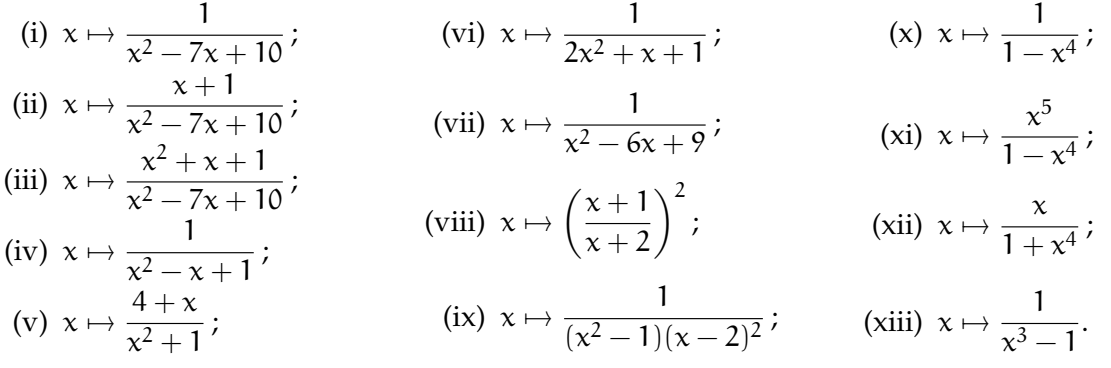

### **Exercice 1.** Calculer les (limites d')intégrales suivantes :

(i)  $\int_0^3$ 2  $t + 1$  $\frac{t+1}{t(t-1)^3}dt;$ (ii)  $\int_1^1$ 0 t <sup>2</sup> dt  $\frac{1}{1+t^6}$ (iii)  $\int_1^1$ 0 t <sup>4</sup> dt  $\frac{1}{t^2 + 2t + 5}$ ; (v)  $\lim_{A \to +\infty}$ (iv) lim  $A\rightarrow+\infty$  $\int$ <sup>A</sup>  $\mathcal{O}$ t dt  $\frac{1}{(t+1)^2(2t+1)}$ ; (vi)  $\lim_{A\to +0}$  $A \rightarrow +\infty$  $\int$ <sup>A</sup> 0 dt  $\frac{ac}{(t^2+4)(t+2)^2}$  $A \rightarrow +\infty$  $\int$ <sup>A</sup> 0 t dt  $\frac{1}{t^3+1}$ .

#### **Exercice 2.**

Déterminer une primitive des fonctions suivantes.

(i) 
$$
t \mapsto \frac{1}{1 + it}
$$
;  
(ii)  $t \mapsto \frac{1}{t - j}$ , où  $j = \exp\left(i\frac{2\pi}{3}\right)$ .

### **Exercice 3.**

1. Calculer  $I =$  $\int_0^\pi$ 0  $x \cos^2 x dx$ . 2. En déduire habilement J  $=$  $\int_0^\pi$  $x \sin^2 x dx$ .

**Exercice 4.** Calculer la *valeur moyenne*  $\frac{1}{2\pi} \int_0^{2\pi}$  $cos(t) cos(2t) cos(3t) dt$ .

0

### **Intégration par parties**

**Autocorrection C.** En utilisant une intégration par parties, calculer les intégrales suivantes.

(i) 
$$
\int_{0}^{1} t^{2} e^{t} dt
$$
;  
\n(ii)  $\int_{1}^{e} t^{2} \ln t dt$ ;  
\n(iii)  $\int_{0}^{e} t^{2} \ln t dt$ ;  
\n(iv)  $\int_{0}^{1} \frac{t}{\sqrt{t+1}} dt$ ;  
\n(v)  $\int_{1}^{2} \frac{\ln t}{(1+t)^{2}} dt$ ;  
\n(vii)  $\int_{0}^{1} \arcsin(x)^{2} dx$ ;  
\n(iiii)  $\int_{0}^{\pi} t \sin(3t) dt$ ;  
\n(vi)  $\int_{0}^{1} t^{3} e^{t^{2}} dt$ ;  
\n(ix)  $\int_{0}^{\sqrt{3}} x^{2} \arctan(x) dx$ .

### **Exercice 5.**

Déterminer les primitives de  $x \mapsto e^{2x} \sin(3x)$  et  $x \mapsto ch \, x \cos x$ 

- $\rightarrow$  à l'aide de l'exponentielle complexe;
- $\blacktriangleright$  à l'aide d'une intégration par parties.

#### **Exercice 6.**

Déterminer une primitive des fonctions suivantes à l'aide d'une intégration par parties.

(i)  $x \mapsto \arctan x$ . (ii)  $x \mapsto (x \ln x)^2$ . (iii)  $x \mapsto x^2 e^x$ . (iv)  $x \mapsto \frac{x}{\cos^2}$  $\frac{1}{\cos^2(x)}$ . (v)  $x \mapsto \ln(1 + x^2)$ . (vi)  $x \mapsto \arcsin x$ . (vii)  $x \mapsto x \, ch \, x$ . (viii)  $x \mapsto x \sin^2(x)$ . (ix)  $x \mapsto x$  arctan x.

**Exercice 7.** Pour tout  $(p, q) \in \mathbb{N}^2$ , on pose  $I_{p,q} =$  $\int_0^1$ 0  $t^{p}(1-t)^{q} dt$ . 1. Montrer  $\forall p \in \mathbb{N}, \forall q \in \mathbb{N}^*, \quad I_{p,q} = \frac{q}{q+q+1}$  $\frac{q}{p+1}I_{p+1,q-1}.$ 2. En déduire  $\forall p \in \mathbb{N}, \forall q \in \mathbb{N}, \quad I_{p,q} = \frac{p!q!}{(n+1)!}$  $\frac{P+q}{(p+q+1)!}$ . 3. Montrer  $\forall p \in \mathbb{N}, \forall q \in \mathbb{N}, \quad \sum^{q}$  $k=0$  $\int q$ k  $\bigg\{(-1)^k\right\}$  $\frac{(-1)^k}{p+k+1} = \frac{p!q!}{(p+q+1)!}$  $\frac{r+q}{(p+q+1)!}$ .

### **Changement de variables**

#### **Autocorrection D.**

À l'aide d'un changement de variable, calculer les intégrales suivantes.

(i) 
$$
\int_{0}^{1} \frac{t}{\sqrt{t+1}} dt
$$
;  
\n(ii)  $\int_{0}^{1} xe^{\sqrt{x}} dx$ ;  
\n(iii)  $\int_{2}^{1} xe^{\sqrt{x}} dx$ ;  
\n(iv)  $\int_{-1}^{3} \frac{t}{(t^2-1)^2} dt$ ;  
\n(vii)  $\int_{1/3}^{1} \frac{dx}{(x+1)\sqrt{x}}$ ;  
\n(viii)  $\int_{1}^{2} (\ln x)^2 dx$ ;  
\n(viv)  $\int_{-1}^{1} \sqrt{1-x^2} dx$ ;  
\n(v)  $\int_{0}^{\ln 2} \sqrt{e^x-1} dx$ ;  
\n(x)  $\int_{-1}^{1} x^2 \sqrt{1-x^2} dx$ ;  
\n(x)  $\int_{-1}^{1} x^2 \sqrt{1-x^2} dx$ ;  
\n(x)  $\int_{-1}^{1} x^2 \sqrt{1-x^2} dx$ ;  
\n(x)  $\int_{1}^{2} \frac{\ln(1+t)-\ln(t)}{t^2} dt$ .

#### **Exercice 8.**

Déterminer une primitive des fonctions suivantes à l'aide d'un changement de variable.

(i) 
$$
x \mapsto \frac{1}{\sqrt{e^x - 1}}
$$
; (iii)  $x \mapsto \frac{1}{\text{ch } x}$ ; (v)  $x \mapsto \sqrt{1 - x^2}$ ; (vii)  $x \mapsto \frac{\text{ln } t}{t + t(\text{ln } t)^2}$ ;  
(ii)  $x \mapsto \frac{x}{\sqrt{1 + x}}$ ; (iv)  $x \mapsto \sin(\text{ln}(x))$ ; (vi)  $x \mapsto \frac{1}{x\sqrt{x^2 - 1}}$ ; (viii)  $x \mapsto \frac{1}{1 + \text{tan } x}$ .

### **Exercice 9.**

- 1. Déterminer une primitive de  $x \mapsto \frac{\ln x}{x}$  $\frac{\pi}{x}$  sur  $\mathbb{R}^*_+$ .
- 2. Soit  $\alpha \in \mathbb{R} \setminus \{-1\}$ . Déterminer une primitive de  $x \mapsto x^{\alpha} \ln x$  au moyen d'un changement de variable du type  $x = t^{\beta}$  avec  $\beta \in \mathbb{R}$  à préciser.

#### **Exercice 10 (Règles de Bioche).**

- 1. Trouver une primitive de la fonction  $x \mapsto \frac{1}{\sin x + 1}$  $\frac{1}{\sin x + \tan x}$ , d'abord à l'aide du changement de variables  $t = \tan(x/2)$ , puis à l'aide du changement de variables  $u = \cos(x)$ .
- 2. Quand on souhaite calculer la primitive d'une fonction  $x \mapsto f(x)$  à l'aide d'un changement de variables trigonométrique, les *règles de Bioche*recommandent de faire, si possible, le changement de variables « possédant la même symétrie que f(x) dx » (le dx est important !), c'est-à-dire
	- $\triangleright$  u = cos x si f(-x) = -f(x) (c'est-à-dire si f(-x)d(-x) = f(x)dx);
	- $\triangleright$  u = sin x si f( $\pi x$ ) = -f(x) (c'est-à-dire si f( $\pi x$ )d( $\pi x$ ) = f(x)dx);
	- $u = \tan x$  si  $f(\pi + x) = f(x)$  (c'est-à-dire si  $f(\pi + x) d(\pi + x) = f(x) dx$ ).

Si les trois règles s'appliquent, on pose  $u = cos(2x)$ ; si aucune ne s'applique,  $t = tan(x/2)$ . Utiliser ces règles pour calculer les intégrales suivantes :

(i) 
$$
\int_{\pi/3}^{\pi/2} \frac{dx}{\sin x}
$$
; (ii)  $\int_{0}^{\pi} \frac{\sin x}{4 - \cos^{2} x} dx$ ; (iii)  $\int_{-\pi/6}^{\pi/6} \frac{dx}{\cos^{3} x}$ ; (iv)  $\int_{0}^{\pi/2} \frac{dx}{2 + \cos(x)}$ .

**Exercice 11**+**.**

1. Montrer : 
$$
\int_0^{\pi/2} \frac{\cos t}{\cos t + \sin t} dt = \int_0^{\pi/2} \frac{\sin t}{\cos t + \sin t} dt = \frac{\pi}{4}.
$$
  
2. En déduire la valeur de 
$$
\int_0^1 \frac{dt}{\sqrt{1 - t^2} + t}.
$$

**Exercice 12.**<br>Calculer  $\int_{\frac{1}{x}}^{x}$ ln t  $\frac{\pi}{1+t^2}$  dt pour tout  $x \ge 1$  en posant  $u = 1/t$ .

### **Autres calculs**

**Exercice 13.** Donner un sens à l'intégrale  $\int_1^1$  $\mathcal{O}$ x ln x  $\frac{(x^2+1)^2}{(x^2+1)^2}$  et la calculer.

**Exercice 14**+**.**

1. Soit  $f : [a, b] \to \mathbb{R}$  une fonction continue telle que  $\forall x \in [a, b]$ ,  $f(a + b - x) = f(x)$ . Calculer  $\int^b$ a t f(t) dt en fonction de  $\int^b$ a f. 2. Calculer  $\int_0^{\pi}$  $\mathcal{O}$ t  $\frac{c}{1 + \sin t}$  dt.

**Exercice 15.**

Pour tout  $n \in \mathbb{N}$  et tout  $x \in \mathbb{R}$ , on pose  $I_n(x) = \int_0^x$  $\circ$ dt  $\frac{n!}{(t^2+1)^{n+1}}$ .

- 1. Obtenir, pour tout  $x \in \mathbb{R}$ , une expression de  $I_{n+1}(x)$  en fonction de  $I_n(x)$ .
- 2. Montrer, pour tout  $n \in \mathbb{N}$ , l'existence de  $\lim_{x \to +\infty} I_n(x)$ , et la calculer.

## **Propriétés de l'intégrale**

### **Exercice 16.**

Soit  $a, b, c \in \mathbb{R}^3$  tels que  $a < b < c$  et f :  $[a, c] \to \mathbb{R}$  une fonction continue sur  $[a, c]$ . Montrer

$$
\frac{1}{c-a}\int_a^c f \leqslant max\left(\frac{1}{b-a}\int_a^b f, \frac{1}{c-b}\int_b^c f\right).
$$

### **Exercice 17.**

Soit f  $\in C^0(\mathbb{R})$  périodique. À quelle condition f possède-t-elle une primitive périodique ?

#### **Exercice 18.**

Déterminer les fonctions f continues sur  $[a, b]$  telles que  $\Big\vert$  $\int_{0}$ a  $f(t) dt$  =  $\int^b$ a  $|f(t)| dt$ .

### **Exercice 19.**

Soit f  $\in C^0([0,1])$  positive telle que  $\int^1$ 0  $f \leqslant \frac{1}{2}$  $\frac{1}{2}$ . Montrer que f a un point fixe.

### **Exercice 20.**

Soit f : [a, b]  $\rightarrow \mathbb{R}$  une fonction continue telle que, quels que soient  $a \leqslant \alpha < \beta \leqslant$  b, on a  $\int_{\alpha}^{\beta}$  $f = 0$ . Montrer que  $f = 0$ .

#### **Exercice 21.**

Déterminer les fonctions continues f : [0, 1]  $\rightarrow$  [0, 1] telles que  $\int_0^1$  $f =$  $\int_0^1$ 0  $f^2$ .

Exercise 22<sup>+</sup>.  
Soit f : [0, 1] 
$$
\rightarrow \mathbb{R}
$$
 continue telle que  $\int_0^1 f^2 = \int_0^1 f^3 = \int_0^1 f^4$ .

Montrer que  $f = 0$  ou  $f = 1$ .

Exercise 23<sup>++</sup>.   
Soit f : [0, 1] 
$$
\rightarrow \mathbb{R}
$$
 continue telle que  $\int_0^1 f = 0$ , et  $\alpha = \min_{[0,1]}$  f et  $\beta = \max_{[0,1]}$  f. Montrer que  $\int_0^1 f^2 \le -\alpha \beta$ .

.

## **« Théorème fondamental »**

**Autocorrection E.**  
Soit 
$$
f \in C^0([a, b])
$$
. Montrer qu'il existe  $c \in ]a, b[$  tel que  $f(c) = \frac{1}{b-a} \int_a^b f(t) dt$ .

**Autocorrection F.** Soit f  $\in C^0(\mathbb{R}).$  Déterminer la limite de  $\frac{1}{\mathrm{x}}$  $\overline{ \int^\chi}$ f quand  $x \to 0$ .

**Exercice 24.** Soit  $f : \mathbb{R} \to \mathbb{R}$  continue et  $T > 0$ . On suppose que la fonction  $x \mapsto \int_{x}^{x+T}$ x f est constante.

Montrer que f est T-périodique.

#### **Exercice 25.**

1. Si  $f \in C^0(\mathbb{R})$ , on note F:  $\sqrt{ }$  $\frac{1}{2}$  $\mathcal{L}$  $\mathbb{R} \to \mathbb{R}$  $x \mapsto$  $\int_0^x$  $\mathcal{O}$  $f(t)$  dt.

Montrer que l'application envoyant f sur F est un endomorphisme  $\rm P_0$  de  $\rm C^0(\mathbb R).$  Déterminer son noyau et son image.

- 2. Mêmes questions pour l'application  $\rm P_a$  envoyant  $\rm f\in C^0(\mathbb R)$  sur sa primitive s'annulant en  $\rm a\in\mathbb R.$
- 3. Montrer que f  $\in C^0(\mathbb{R})$  a une unique primitive G telle que  $\int_0^1$ 0  $G = 0$ . Montrer que l'application envoyant f sur G est un endomorphisme  $\Pi$  de  $\mathsf{C}^0(\mathbb{R}).$

**Exercice 26.**

- 1. Soit f ∈ C<sup>0</sup>([−1, 1]). Déterminer la limite de  $\frac{1}{x^2}$  $\int_0^x$ t f(t) dt quand  $x \to 0$ .
- 2. Que devient le résultat précédent si l'on suppose simplement f continue par morceaux ?

### **Exercice 27.**

Soit  $f : \mathbb{R} \to \mathbb{R}$  une fonction continue.

Justifier que les fonctions suivantes sont de classe  $\mathsf{C}^1$  et exprimer leurs derivées.

• 
$$
G_1: \begin{cases} \mathbb{R} \to & \mathbb{R} \\ x \mapsto \int_{2x}^{x^2} f(t) dt; \\ x \mapsto \int_0^x f(t) dt; \end{cases}
$$
 •  $G_3: \begin{cases} \mathbb{R} \to & \mathbb{R} \\ x \mapsto \int_0^x f(t+x) dt; \\ x \mapsto \int_{\pi}^{2\pi} \frac{\mathbb{R}}{t} \end{cases}$ 

Exercise 28.  
\nSoit 
$$
\varphi
$$
:  
\n
$$
\begin{cases}\n\mathbb{R} \to & \mathbb{R} \\
t \mapsto \begin{cases}\n\frac{\sinh t}{t} & \text{si } t \neq 0 \text{ et } f : \\
1 & \text{sinon}\n\end{cases} \begin{cases}\n\mathbb{R} \to & \mathbb{R} \\
x \mapsto \int_{x}^{2x} \varphi.\n\end{cases}
$$

- 1. Montrer que f est bien définie et étudier la parité de f.
- 2. Justifier que f est dérivable et calculer  $f'(x)$ .
- 3. Dresser le tableau de variations de f.

### **Exercice 29**+**.**

Soit f une fonction continue sur [a, b]. Pour tout  $x\in\mathbb{R}$ , on pose  $F(x)=\int^b$ a  $|t - x| f(t) dt$ . Étudier la dérivabilité de F sur R.

### **Exercice 30.**

1. Montrer que pour tout  $x \in \mathbb{R}$ , il existe un unique  $y \in \mathbb{R}$  tel que

$$
\int_x^y e^{t^2} dt = 1.
$$

2. On note φ(x) le réel obtenu à la question précédente. Montrer que φ est une fonction lisse.

**Exercice 31**++**.** *<sup>X</sup>*

1. Montrer que  $\forall \varepsilon > 0, \exists C > 0, \forall f \in C^1([a, b]), \forall x \in [a, b],$ 

$$
\left|f(x)^2 - f(a)^2\right| \leqslant C \int_a^b f^2 + \varepsilon \int_a^b f'^2.
$$

2. Montrer que  $\forall \varepsilon > 0, \exists D > 0, \forall f \in C^1([a, b]),$ 

$$
\left\|f^2\right\|_{\infty} \leqslant D\int_a^b f^2 + \varepsilon \int_a^b f'^2.
$$

## **Intégrales et inégalités**

**Autocorrection G.** Montrer  $\frac{\ln 2}{\sqrt{2}}$ 3  $\leqslant \int_{0}^{\pi/3}$ π/6 tan x  $\chi$ 6 √ 3 ln 2. **Autocorrection H.**  $\overline{\text{Déterminer un }e}$  curvalent simple de  $\int_{0}^{\infty}$  $\begin{bmatrix} \downarrow \downarrow \end{bmatrix}$  dt quand  $x \to +\infty$ . **Exercice 32**+**.** 1. Calculer  $\int_0^{\pi}$ e dx  $\frac{1}{x}$ . 2. En déduire que  $\pi^e < e^{\pi}$ . **Exercice 33.** 1. Soit  $P=X^4(1-X)^4\in\mathbb{R}[X]$ . Trouver un polynôme  $Q\in\mathbb{R}[X]$  et un nombre  $\alpha\in\mathbb{R}$  tels que  $P = (1 + X^2)Q + \alpha.$ 

2. En déduire la valeur de I = 
$$
\int_0^1 \frac{x^4(1-x)^4}{1+x^2} dx
$$
 et une démonstration de l'inégalité  $\frac{22}{7} > \pi$ .

3. En encadrant la fonction  $x \mapsto \frac{1}{1+}$  $\frac{1}{1 + x^2}$  sur [0, 1], montrer l'encadrement

$$
\frac{1979}{630} \leqslant \pi \leqslant \frac{3959}{1260}.
$$

**Exercice 34.**

Soit  $n \in \mathbb{N}$ . Montrer

$$
\frac{1}{n+1} \leqslant \int_0^1 \left(\frac{1+t^2}{2}\right)^n dt \leqslant \frac{2}{n+1}.
$$

**Exercice 35**+**.**

Montrer les divergences suivantes, sans chercher à calculer exactement les intégrales.

$$
\int_{x}^{2x} \frac{t}{\ln t} dt \xrightarrow[x \to +\infty]{} +\infty \quad \text{et} \quad \int_{0}^{x} \sin^{2}(t) \arctan(t) dt \xrightarrow[x \to +\infty]{} +\infty.
$$

**Exercice 36**<sup>+</sup> **(Lemme de Gronwall).**  $\text{Soit } f \in C^0(\mathbb{R}_+), \text{à valeurs} \geqslant 0, \text{ et telle que } \exists K \in \mathbb{R}_+ : \forall x \in \mathbb{R}_+^*, f(x) \leqslant K \int_0^x f(x) \, dx$  $\circ$  $f(t) dt$ .

Montrer que f est nulle.

#### **Exercice 37 (Inégalité intégrale de Jensen).**

Soit  $g \in C^0_{\rm pm}([0,1])$  à valeurs dans  $[a,b]$  et  $\mathsf f : [a,b] \to \mathbb R$  convexe. Montrer  $\mathsf f\left( \int_0^1 \mathsf d \mathsf f \right)$  $\mathcal{O}$  $g$ )  $\leqslant \int_0^1$  $\circ$  $f \circ g$ .

### **Exercice 38**<sup>+</sup> **(Inégalité de Hermite-Hadamard et intégration numérique).**

1. Soit <sup>f</sup> : [a, b] <sup>→</sup> <sup>R</sup> convexe. Montrer *l'inégalité de Hermite-Hadamard* :

$$
f\left(\frac{a+b}{2}\right) \leqslant \frac{1}{b-a}\int_a^b f \leqslant \frac{f(a)+f(b)}{2}.
$$

2. **Application.** Soit  $f \in C^2([a, b])$ . Montrer

$$
\left|\int_a^b f-(b-a)f\left(\frac{a+b}{2}\right)\right|\leqslant \|f''\|_\infty\frac{(b-a)^3}{24}\quad et\quad \left|\int_a^b f-(b-a)\frac{f(a)+f(b)}{2}\right|\leqslant \|f''\|_\infty\frac{(b-a)^3}{12}.
$$

3. En déduire que pour f  $\in C^2([0,1])$  et  $\mathfrak n \in \mathbb N^*$ , on a

$$
\left| \int_0^1 f - \frac{1}{n} \sum_{k=0}^{n-1} f\left(\frac{2k+1}{2n}\right) \right| \leq \frac{\|f''\|_{\infty}}{24n^2} \quad \text{et} \quad \left| \int_0^1 f - \frac{1}{n} \left(\frac{f(0)}{2} + \sum_{k=1}^{n-1} f\left(\frac{k}{n}\right) + \frac{f(1)}{2}\right) \right| \leq \frac{\|f''\|_{\infty}}{12n^2}.
$$

Ces inégalités constituent un contrôle de l'erreur commise dans deux méthodes de calcul approché appelées respectivement *méthode des rectangles centrées* et *méthode des trapèzes* : convainquezvous que ces noms sont raisonnables.

### **Exercice 39**+**.**

Soit f  $\in$  C $^1$ [[0, 2 $\pi$ ]) une fonction convexe. Montrer que

$$
\forall n > 0, \qquad a_n = \int_0^{2\pi} f(t) \, \cos(nt) \, dt \geqslant 0.
$$

**Exercice 40**<sup>+</sup> **(Normes** L p **).**

Soit p  $\geqslant$  1. Pour tout f  $\in C^0_{\rm pm}([0,1])$ , on définit la « norme  $\mathrm{L}^\mathrm{p}$  » :

$$
\|f\|_{L^p} = \left(\int_0^1 |f|^p\right)^{1/p}.
$$

- 1. Quelle est la limite de  $||f||_{L^p}$  quand p tend vers + $\infty$ ?
- 2. On suppose  $p > 1$ , et on définit q  $= \frac{p}{p}$  $\frac{\mathfrak{p}}{\mathfrak{p}-1}$ , si bien que  $\frac{1}{\mathfrak{p}}+\frac{1}{\mathfrak{q}}$  $\frac{1}{q} = 1.$ 
	- (a) Montrer *l'inégalité de Young* :  $\forall a, b \in \mathbb{R}_+, a^{1/p}b^{1/q} \leq \frac{a}{p}$  $\frac{a}{p} + \frac{b}{q}$  $\frac{1}{q}$ .
	- (b) En commençant par le cas  $||f||_{L^p} = ||g||_{L^q} = 1$ , montrer *l'inégalité de Hölder* :

$$
\forall f, g \in C_{pm}^{0}([0,1]), \int_{0}^{1} f g \leqslant ||f||_{L^{p}} ||g||_{L^{q}}.
$$

- (c) Soit  $p_1 \leq p_2 \in [1, +\infty]$ . Comparer  $||f||_{L^{p_1}}$  et  $||f||_{L^{p_2}}$ .
- 3. Soit f,  $g \in C^0_{\rm pm}([0,1])$ , et  $p>1$ .
	- (a) Montrer  $||f + g||_{\text{L}^p}^p \leq \int_0^1$ 0  $|f| |f + g|^{p-1} + \int_0^1$  $\mathcal{O}$  $|g|$  |f +  $g|^{p-1}$ .
	- (b) En appliquant habilement l'inégalité de Hölder, montrer *l'inégalité de Minkowski* :

$$
\|f+g\|_{L^p}\leqslant \|f\|_{L^p}+\|g\|_{L^p}.
$$

### **Exercice 41.**  $\bullet$  ∴  $\bullet$  ∴  $\bullet$

Pour tout  $n \in \mathbb{N}^*$ , on note

$$
f_n: \begin{cases} [0,1] \to & \mathbb{R} \\ t \mapsto \frac{t^n \sin(nt)}{1+t^3} \end{cases} \quad \text{et} \quad I_n = \int_0^1 f_n(t) \, dt.
$$

- 1. Démontrer que  $\forall n \in \mathbb{N}^*, |I_n| \leqslant \frac{1}{n}$  $\frac{1}{n+1}$ .
- 2. En déduire la nature de la suite  $(I_n)_{n \in \mathbb{N}^*}$ .

**Exercice 42**+**.**

Pour n ≥ 0, on définit I<sub>n</sub> = 
$$
\int_0^1 \frac{x^n}{1+x} dx
$$
.  
1. Montrer que I<sub>n</sub>  $\xrightarrow[n\to+\infty]$  0.

2. En calculant I<sub>n</sub> + I<sub>n+1</sub>, déterminer la limite lim  $N\rightarrow+\infty$  $\sum_{\mathbf{N}}$  $k=0$  $(-1)^k$  $\frac{1}{k+1}$ .

**Exercice 43.** Pour tout  $n \in \mathbb{N}^*$ , on définit

$$
f_n: \left\{ \begin{aligned} [0,1] &\to & \mathbb{R} \\ x &\mapsto \begin{cases} 2n(1-nx) & \text{si } 0 \leqslant x < \frac{1}{n} \\ 0 & \text{sinon.} \end{cases} \right. \end{aligned}
$$

1. Montrer que, pour tout  $n \in \mathbb{N}^*$ , la fonction  $f_n$  est continue sur [0, 1] et calculer  $\int_1^1$ 0  $f_n(x) dx$ .

2. Compare 
$$
\lim_{n \to \infty} \int_0^1 f_n(x) dx
$$
 et  $\int_0^1 \lim_{n \to \infty} f_n(x) dx$ .

**Exercice 44**+**.** Soit f : [0, 1]  $\rightarrow \mathbb{R}$  une fonction continue. Déterminer la limite de  $\biggl(\int_0^1$  $f(x^n) dx$ n∈N .

### **Exercice 45**+**.**

Soit  $f : [0, 1] \to \mathbb{R}$  une fonction continue. On pose  $u_n = \int_0^1$  $\mathcal{O}$  $t^n$  f(t) dt.

- 1. Démontrer que  $u_n \xrightarrow[n \to +\infty]{} 0.$
- 2. On suppose de plus que f est C $^1$  et que f(1)  $\neq$  0. Déterminer un équivalent de  $(\mathfrak{u}_\mathfrak{n}).$
- 3. Déterminer un équivalent de  $\int_1^1$ 0  $t^n \sin \frac{\pi t}{2}$  dt et  $\int_0^1$ 0 t n cos  $\pi t$  $\frac{1}{2}$  dt

## **Exercice 46**<sup>+</sup> **(Lemme de Riemann-Lebesgue dans le cas** C 1 **).**

Soit f  $\in$  C $^{1}$  [[a, b]). Montrer que  $\int^{\mathfrak{b}}$  $f(t) \cos(nt) dt \xrightarrow[n \to +\infty]{} 0.$ 

# **Sommes de Riemann**

### **Autocorrection I.**

Déterminer les limites des suites suivantes.

$$
{\rm (i)}\ \left(\frac{1}{n}\sum_{k=0}^{n-1}\sin\left(\frac{k\pi}{n}\right)\right)_{n\in\mathbb{N}^*};\qquad {\rm (ii)}\ \left(\sum_{k=0}^{n-1}\frac{k}{n^2+k^2}\right)_{n\in\mathbb{N}^*};\qquad\qquad {\rm (iii)}\ \left(\sum_{k=n}^{2n}\frac{1}{k}\right)_{n\in\mathbb{N}^*}.
$$

### **Exercice 47.**

Déterminer les limites des suites suivantes.

(i) 
$$
\left(\frac{1}{n^2} \sum_{k=1}^n ke^{-k/n}\right)_{n \in \mathbb{N}^*}
$$
;   
\n(ii)  $\left(\frac{1}{n^2} \sum_{k=1}^n \left(\ln k^k - \ln n^k\right)\right)_{n \in \mathbb{N}^*}$ ;   
\n(iii)  $\left(\frac{1}{n} \sum_{k=1}^n \cos^2 \left(\frac{k\pi}{n}\right)\right)_{n \in \mathbb{N}^*}$ ;   
\n(iv)  $\left(n \sum_{k=1}^n \frac{1}{(n+k)^2}\right)_{n \in \mathbb{N}^*}$ ;   
\n(vi)  $\left(\sqrt[n]{\prod_{k=1}^n \left(1 + \left(\frac{k}{n}\right)^2\right)}\right)_{n \in \mathbb{N}^*}$ ;   
\n(vii)  $\left(\sum_{k=1}^n \frac{1}{\sqrt{4n^2 - k^2}}\right)_{n \in \mathbb{N}^*}$ ;   
\n(viii)  $\left(\frac{1}{n} \prod_{k=1}^n \sqrt[n]{k + n}\right)_{n \in \mathbb{N}^*}$ .

#### **Exercice 48.**

Montrer que 
$$
\frac{e}{4n} \sqrt[n]{\frac{(2n)!}{n!}} \xrightarrow[n \to +\infty]{} 1.
$$

**Exercice 49.**

Soit  $f : [0, 1] \rightarrow \mathbb{R}$  continue.

1. Déterminer la limite de 
$$
(S_n)_{n \in \mathbb{N}^*} = \left(\frac{1}{n^2} \sum_{1 \leq k,\ell \leq n} f\left(\frac{k}{n}\right) f\left(\frac{\ell}{n}\right)\right)_{n \in \mathbb{N}}
$$
  
2. Déterminer la limite de  $(T_n)_{n \in \mathbb{N}^*} = \left(\frac{1}{n^2} \sum_{1 \leq k \leq \ell \leq n} f\left(\frac{k}{n}\right) f\left(\frac{\ell}{n}\right)\right)_{n \in \mathbb{N}}$ .

Exercise 50<sup>+</sup>.  
Soit f, g : [0, 1] 
$$
\rightarrow \mathbb{R}
$$
 de classe C<sup>1</sup>. Déterminer la limite de  $\left(\frac{1}{n} \sum_{k=0}^{n-1} f\left(\frac{k}{n}\right) g\left(\frac{k+1}{n}\right)\right)_{n \in \mathbb{N}}$ .

### **Exercice 51.**

Déterminer un équivalent simple des suites

$$
\left(\sum_{k=1}^{n} \frac{1}{n^2 + k^2}\right)_{n \in \mathbb{N}} \qquad \text{et} \qquad \left(\sum_{k=n+1}^{2n} \frac{1}{k^2}\right)_{n \in \mathbb{N}}
$$

.

**Exercice 52**+**.** *<sup>X</sup>*

Soit f  $\in C^0([a,b])$  à valeurs strictement positives et  $\mathfrak n\in \mathbb N^\ast.$ 

1. Montrer qu'il existe une unique subdivision  $x_0 = a < x_1 < \cdots < x_n = b$  telle que

$$
\forall i \in [\![1,n]\!], \int_{x_{i-1}}^{x_i} f = \frac{1}{n} \int_a^b f.
$$
  
2. Quelle est la limite de la suite  $\left(\frac{1}{n} \sum_{k=0}^n f(x_k)\right)_{n \in \mathbb{N}^*}$ ?

## **Formules de Taylor**

**Autocorrection J.**

Montrer les inégalités suivantes.

$$
\text{(i)}\ \ \forall x\in\mathbb{R}_+, x-\frac{x^2}{2}\leqslant \ln(1+x)\leqslant x-\frac{x^2}{2}+\frac{x^3}{3}\,;\quad \ \text{(ii)}\ \ \forall x\in\left[0,\frac{\pi}{2}\right], x-\frac{x^3}{6}\leqslant \sin x\leqslant x-\frac{x^3}{6}+\frac{x^5}{120}.
$$

**Exercice 53.**

Montrer que pour tout  $x \in \mathbb{R}$ , on a

$$
\sin x = \lim_{n \to +\infty} \sum_{k=0}^{n} \frac{(-1)^k x^{2k+1}}{(2k+1)!}
$$
 et  $\cos x = \lim_{n \to +\infty} \sum_{k=0}^{n} \frac{(-1)^k x^{2k}}{(2k)!}.$ 

**Exercice 54.**

1. En utilisant la formule de Taylor avec reste intégral, montrer

$$
\forall x \in [0,1], x^2 - \frac{1}{3}x^4 \leqslant \sin^2 x \leqslant x^2.
$$

2. En déduire la limite de la suite  $\Big(\sum\limits_{n=1}^n$  $k=1$  $\sin^2 \frac{1}{\sqrt{2}}$  $n + k$  $\setminus$ n∈N .

**Exercice 55.**

1. Montrer que pour tout  $x \ge 0$  et pour tout  $n \in \mathbb{N}^*$ , on a

$$
\left|\ln(1+x)-\sum_{k=1}^{n}\frac{(-1)^{k-1}}{k}x^{k}\right|\leqslant\frac{x^{n+1}}{n+1}.
$$

2. En déduire que la suite  $\Big(\sum^n$  $k=1$  $(-1)^{k-1}$ k  $\setminus$ n∈N converge et donner sa limite.

3. Comment approcherait-on  $ln(1/2)$  et  $ln 4$ ?

### **Exercice 56**+**.**

Soit  $f \in C^\infty(\mathbb{R})$  et  $P \in \mathbb{R}[X]$  un polynôme de degré impair tel que

$$
\forall n \in \mathbb{N}, \forall x \in \mathbb{R}, \left|f^{(n)}(x)\right| \leqslant \left|P(x)\right|.
$$

- 1. Montrer que f est la fonction nulle.
- 2. Le résultat reste-t-il vrai si deg P est pair ?

$$
\overline{\mathbf{V}}
$$

$$
\overline{a}
$$

**Exercice 57**++ **(Inégalité de Kolmogorov).**

Soit f :  $\mathbb{R} \to \mathbb{R}$  une fonction de classe  $C^2$ , telle que f et f $''$  soient bornées. On note

$$
M_0=\sup_{\mathbb{R}}|f|\qquad et\qquad M_2=\sup_{\mathbb{R}}|f''|.
$$

- 1. Justifier l'existence de  $M_0$  et  $M_2$ .
- 2. Soit  $x_0$  ∈ R. En appliquant l'inégalité de Taylor-Lagrange entre  $x_0$  et  $x_0 + h$ , montrer que pour tout h > 0, on a  $|f'(x_0)| \leqslant \frac{2M_0}{h}$  $\frac{M_0}{h} + h\frac{M_2}{2}$  $\frac{1}{2}$
- 3. En déduire que f $^{\prime}$  est aussi bornée et que sup  $|f'| \leqslant 2\sqrt{M_0M_2}.$

## **Mélange**

**Exercice 58.**

Soit f :  $[0, 1] \rightarrow \mathbb{R}$  de classe C<sup>1</sup> telle que f $(1) = \int_0^1$ 0 f. Montrer qu'il existe  $c \in [0, 1]$  tel que  $f'(c) = 0$ .

#### **Exercice 59.** Soit  $f : [0, 1] \rightarrow \mathbb{R}$ . Montrer  $\exists c \in ]0, 1[$  :  $f(c) = 3 \int_0^1$ 0  $x^2 f(x) dx$ .

**Exercice 60.** Soit  $f : [a, b] \to \mathbb{R}$  continue, non identiquement nulle, telle que

$$
\forall k\in[\![0,n-1]\!], \int_a^b t^k\,f(t)\,dt=0.
$$

Montrer que f change au moins n fois de signe sur  $]a, b[$ .

**Exercice 61.** Soit  $f \in C^0([0,\pi])$  tel que  $\int_0^\pi$ 0  $f(t) \cos(t) dt =$  $\overline{\int_0^\pi}$  $\mathcal{O}$  $f(t)$  sin(t) dt = 0.

Montrer que f admet au moins deux zéros sur  $]0, \pi[$ .

Exercise 62<sup>+</sup>.   
Soit 
$$
f \in C^0([0, 1])
$$
. Déterminer la limite de  $\prod_{k=1}^n \left(1 + \frac{1}{n} f\left(\frac{k}{n}\right)\right)$  quand  $n \to +\infty$ .

# **Exercice 63**+++ **(Polynômes préservant la mesure de Lebesgue).**

Déterminer les polynômes P ∈ R[X] qui envoient [0, 1] dans lui-même et tels que

$$
\forall f\in C^0([0,1],\mathbb{R}), \int_0^1 f(P(t))\,dt=\int_0^1 f(t)\,dt.
$$

## **Prolongement de la théorie**

**Exercice 64**+**.** Soit  $f \in C^0([0,1]).$ 

1. **Théorème de Heine.** On veut montrer que f est *uniformément continue*, c'est-à-dire que

 $\forall \varepsilon > 0, \exists \delta > 0 : \forall x_1, x_2 \in [0, 1], |x_1 - x_2| \leq \delta \Rightarrow |f(x_1) - f(x_2)| \leq \varepsilon.$ 

(a) On suppose que l'assertion précédente est fausse. Construire un nombre  $\varepsilon > 0$  et deux suites  $(\xi_n)_{n\in\mathbb{N}}$  et  $(\eta_n)_{n\in\mathbb{N}}$  à valeurs dans [0, 1] telles que

 $\xi_n - \eta_n \xrightarrow[n \to +\infty]{} 0 \qquad \text{et} \qquad \forall n \in \mathbb{N}, |f(\xi_n) - f(\eta_n)| > \varepsilon.$ 

- (b) En utilisant le théorème de Bolzano-Weierstrass, obtenir une contradiction (et conclure la démonstration du théorème de Heine).
- 2. Montrer que, pour tout ε > 0, il existe une fonction en escalier ϕ telle que f et ϕ soient *uniformément* ε*-proches*, au sens où  $\forall x \in [0, 1]$ ,  $|f(x) - \varphi(x)| \le \varepsilon$ .

### **Exercice 65**++ **(Intégration des relations de comparaison).**

Soit  $\varphi : \mathbb{R}_+^* \to \mathbb{R}$  une fonction continue à valeurs strictement positives.

- 1. Quel sont les comportements possibles de  $x \mapsto$  $\int_0^x$  $\varphi(t)$  dt quand  $x \to +\infty$  ? Dans toute la suite, on suppose en outre que  $\int^{\text{x}}$  $\varphi(t) dt \longrightarrow +\infty.$ 
	- 2. **Intégration de la négligeabilité.** Dans cette question, on considère une fonction  $f : \mathbb{R}_+^* \to \mathbb{R}$ telle que  $f(x) = \begin{bmatrix} 0 \\ 0 \end{bmatrix}$  $x \rightarrow +\infty$  $(\varphi(x)).$ 
		- (a) Soit  $\varepsilon > 0$ .
			- i. Montrer qu'il existe  $a \ge 1$  tel que

$$
\forall x \geqslant a, \left| \int_a^x f(t) dt \right| \leqslant \varepsilon \int_1^x \varphi(t) dt.
$$

ii. En déduire qu'il existe  $x_0 \geq 1$  tel que

$$
\forall x \geq x_0, \left| \int_1^x f(t) dt \right| \leq 2\varepsilon \int_1^x \varphi(t) dt.
$$

(b) Montrer  $\int_0^x$ 1  $f(t) dt = 0$  $x \rightarrow +\infty$  $\int$ <sup>x</sup> 1  $\varphi(t) dt$ .

3. **Intégration des équivalents.** Dans cette question, on considère une fonction  $f : \mathbb{R}_+^* \to \mathbb{R}$  telle que f(x)  $\sim$  $x \rightarrow +\infty$  $\varphi(x)$ .

$$
\text{Montrer} \int_{1}^{x} f(t) \, dt \, \underset{x \to +\infty}{\sim} \int_{1}^{x} \varphi(t) \, dt.
$$

- 4. **Applications.**
	- (a) **Théorème de Cesàro continu.** Soit  $f \in C^0(\mathbb{R}_+)$  tel que  $f(x) \xrightarrow[x \to +\infty]{} \ell \in \mathbb{R}$ .

Montrer  $\frac{1}{x}$  $\int_0^x$  $\int_0^{\infty} f(t) dt \longrightarrow \infty$ 

\n- (b) Déterminer un équivalent de 
$$
x \mapsto \int_0^x \frac{t \, dt}{\arctan(t)}
$$
 quand  $x \to +\infty$ .
\n- (c) Donner un équivalent de  $x \mapsto \int_1^x \frac{e^t}{t} \, dt$  quand  $x \to +\infty$ .
\n